*Mayara Maezano Faita Pinheiro <sup>1</sup> , Lucas Prado Osco <sup>2</sup> , Tatiana Sussel Gonçalves Mendes <sup>3</sup> , e Ana Paula Marques Ramos <sup>4</sup>*

<sup>1</sup>Universidade do Oeste Paulista (UNOESTE), Mestranda em Meio Ambiente e Desenv. Regional. P. Prudente – SP. mayarafaita@gmail.com; <sup>2</sup>UNOESTE, Doutorando em Agronomia. P. Prudente – SP. pradoosco@gmail.com; <sup>3</sup>Universidade Estadual Paulista "Júlio de Mesquita Filho" (UNESP), Instituto de Ciência e Tecnologia - São José dos Campos – SP. tatiana.mendes@unesp.br; e <sup>4</sup>UNOESTE, Meio Ambiente e Desenv. Regional. P. Prudente – SP. anaramos@unoeste.br.

#### **RESUMO**

Caracterizamos as áreas restritas à implantação de aterro sanitário na região do Pontal do Paranapanema – SP com base na legislação brasileira usando uma abordagem multicritério. Para isso, inicialmente, levantamos na legislação quais os critérios restritivos e obtivemos os dados cartográficos para representar cada critério. Na sequência, organizamos esses dados em um banco de dados geográfico, e aplicamos, nos dados vetoriais, ferramentas de geoprocessamento para construir as faixas de distância a partir de uma determinada feição, de acordo com o determinado na legislação. Fizemos uma classificação supervisionada em imagens Landsat-8, para obter um mapa de uso e cobertura da terra da área de interesse. Na normalização dos dados e álgebra de mapas, utilizamos a lógica booleana. Nosso mapa síntese evidencia que há muitas áreas legalmente impossibilitadas de receber um aterro sanitário no Pontal do Paranapanema - SP. Maiores implicações são discutidas no texto.

**Palavras-chave —** Inferência geográfica, Legislação para aterro sanitário, mapeamento temático, resíduos sólidos.

### *ABSTRACT*

*We determined the restricted areas to sanitary landfill implantation in the region of Pontal do Paranapanema - SP based on the Brazilian legislation considering multicriteria an approach. First, we identified the restrictive criteria in legislation and obtained the cartographic data to represent each criterion. Thus, we organized a geographic database and, to vector data, we applied geoprocessing tools to create buffer area around the vector features according to legislation. We create a land use/and coverage map for the interest area based on a supervised classification of landsat-8 images. The boolean logic was used to data normalization and map algebra construction. Our synthesis map revels that there are many areas legally impossible to receive a sanitary landfill in Pontal do Paranapanema - SP. More implications are discussed in the paper.*

*Key words — Geographical Inference, Landfill Legislation, Thematic Mapping, Solid Waste.*

## **1. INTRODUÇÃO**

A disposição final ambientalmente adequada de resíduos sólidos é definida na Lei Federal n°12.305/2010 como:

> "Distribuição ordenada de rejeitos em aterros, observando normas operacionais específicas de modo a evitar danos ou riscos à saúde pública e à segurança e a minimizar os impactos ambientais adversos."

Sabendo-se que aproximadamente 40% dos resíduos são dispostos de forma ambientalmente inadequada no Brasil [1], observa-se a necessidade de se encontrar áreas adequadas para a implantação de aterro sanitário no país. Porém, esta é uma tarefa complexa, que exige avaliação das possíveis áreas de acordo com a legislação, considerando aspectos ambiental e socioeconômico por exemplo. Autores como [2], [3], [4], [5], [6], [7] e [8] têm adotado a abordagem multicritério, utilizando o Geoprocessamento em ambiente de Sistema de Informação Geográfica (SIG), para definir áreas aptas e não aptas para a implantação de aterro sanitário.

As leis, normas e resoluções que orientam a localização de áreas para a implantação de aterro podem ser consideradas como critérios restritivos na abordagem multicritério, pois são utilizadas para caracterizar as áreas não aptas para instalar um aterro sanitário. Aqui, objetivamos caracterizar as áreas restritas à implantação de aterro sanitário na região do Pontal do Paranapanema – SP seguindo as leis e normas vigentes.

# **2. MATERIAIS E MÉTODO**

Com vista a desenvolver um estudo de caso na temática proposta, selecionamos a região do Pontal do Paranapanema localizada no extremo oeste do Estado de São Paulo, na divisa com os estados do Paraná e Mato Grosso do Sul, que é composta por 32 municípios. Definimos esta região devido à necessidade de se encontrar novas áreas de aterro sanitário para uma grande parte de seus municípios, uma vez que tais aterros se encontram em áreas inadequadas [9] e (ou) com vida útil próximo do término [10].

O método proposto possui algumas fases apresentadas na Figura 1 e detalhadas a seguir. Fizemos um levantamento em *websites* oficiais sobre as legislações, resoluções e normas vigentes relacionadas à implantação de aterro sanitário em âmbito federal e estadual. Com isso, definimos os critérios restritivos que, conforme suas características, foram classificados em socioeconômico e ambiental. Como critério restritivo no aspecto ambiental, encontramos distância de rede de drenagem e localização de Unidades de Conservação (UC). De ordem socioeconômica, encontramos a restrição de instalar aterro sanitário em áreas ocupadas por áreas edificadas e aeródromos (Figura 1).

Para cada critério de interesse, compilamos os dados cartográficos correspondentes, que foram organizados em um banco de dados geográfico no ArcGIS 10.2. Esse banco foi criado usando um dicionário de dados que, dentre outros, descreve a estrutura de representação dos dados. Adotamos o sistema de referência SIRGAS 2000 e a projeção UTM (Universal Transverso de Mercator) conforme recomenda o IBGE (Instituto Brasileiro de Geografia e Estatística).

Os critérios restritivos utilizados na estrutura vetorial foram rede de drenagem [11], massa d'água [12], aeródromos [13] e Unidades de Conservação (UC) [14; 15]. Nos dados de drenagem, massa d'água e aeródromos, aplicamos a ferramenta faixa de distância (*Buffer*) disponível no ArcGIS 10.3, considerando os valores de 200 m [16], 500 m [17] e 20 km [18], respectivamente, conforme recomenda a legislação. No caso das UCs, consideramos a localização dessas áreas como impróprias à implantação de aterro.

Recortamos o banco de dados para a área de interesse, o Pontal do Paranapanema. Havendo sobreposição entre as faixas de distância, primeiramente, agregamos as geometrias do vetor em uma única entidade (ferramenta *Dissolve*) e, em seguida, unimos o vetor com a área de interesse (ferramenta *Union*). Quando não houve sobreposição entre as faixas, unimos o vetor com a área de interesse diretamente. O resultado desta etapa são dados mapas temáticos que mostram as áreas restritas à implantação de aterro sanitário devido a presença de rede de drenagem, incluindo a massa d'água, aeródromos e as UCs.

Consideramos um mapa de uso e cobertura da terra um dado importante na caracterização de áreas impróprias para a implantação de aterro sanitário. Embora não haja leis, normas ou regulamentos que considerem esta variável como critério restritivo, neste trabalho, definimos como áreas restritas aquelas classificadas como água, vegetação ou áreas edificadas. Para gerar o mapa de uso e cobertura da terra para a área de interesse, classificamos 4 imagens Landsat 8, sensor OLI, de 30 metros de resolução espacial. As cenas foram obtidas no Serviço Geológico dos Estados Unidos (https://espa.cr.usgs.gov/ordering/new/) em refletância de superfície. Fizemos um mosaico dessas quatro cenas e o recortamos para a área de estudo. As imagens são do ano de 2017 e foram classificadas no Spring 5.5.2 pelo algoritmo de Máxima Verossimilhança, adotando a composição RGB(5,4,3). Elaboramos, primeiro, uma chave de interpretação de 6 classes: água, vegetação arbórea, cultura, pastagem, solo exposto e áreas edificadas. A classe "áreas edificadas" não foi obtida pela classificação; usamos os dados disponíveis pelo IBGE no ano 2017. Fizemos um treinamento do classificador usando cinco amostras por classe. O mapa de uso e cobertura foi obtido na estrutura raster, e, por fim, convertido para vetor, geometria de polígono. Validamos a classificação usando um total de 100 distribuídos na área calculando a matriz de confusão. Obtivemos um índice Kappa de 0,83.

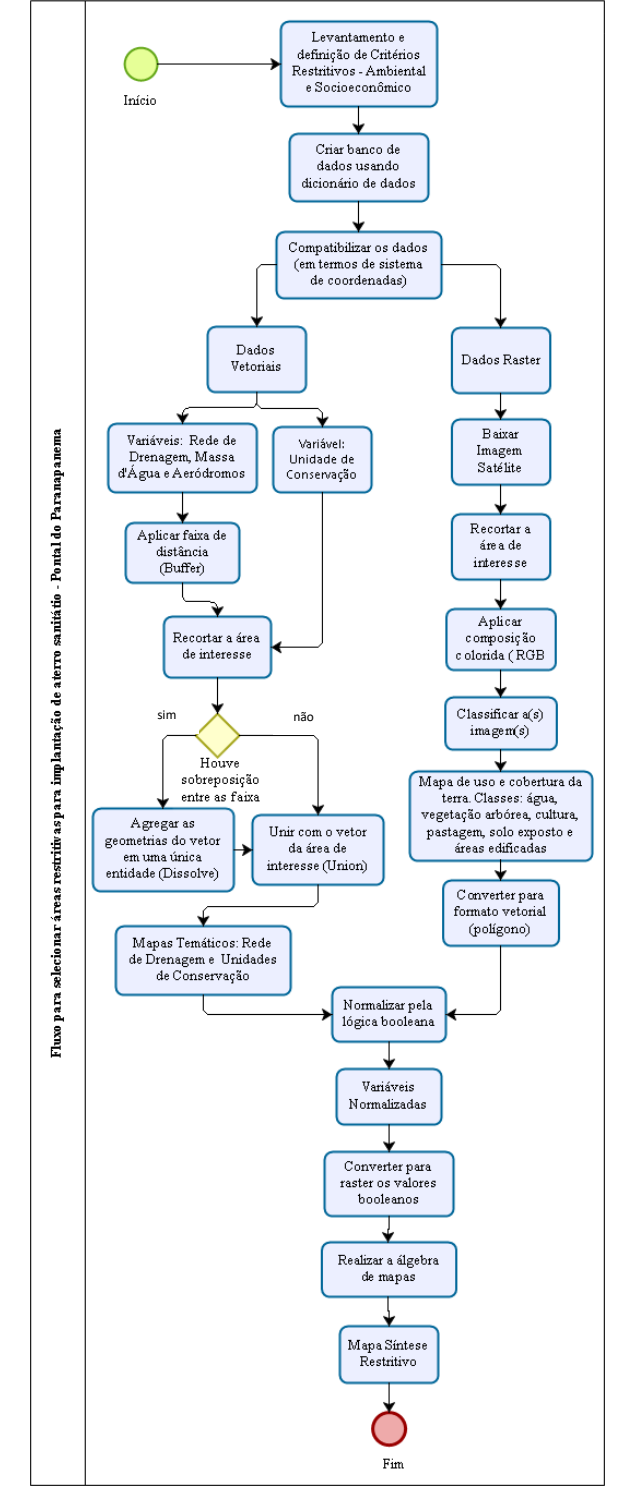

**Figura 1. Fluxograma da metodologia.**

Aplicamos a operação por lógica booleana para a normalização dos mapas de rede de drenagem, aeródromos, UC e uso e cobertura da terra, conforme [19]. Para o mapa de uso e cobertura, as áreas de água, vegetação e áreas edificadas foram consideradas restritas para receber um aterro, e, portanto, receberam o valor booleano "0". As demais classes (cultura, pastagem e solo exposto) receberam o valor "1". Consideramos que estas áreas sofrem rotatividade e menor impacto ambiental se comparadas com as demais (áreas de água, vegetação e áreas edificadas). Para o mapa de rede de drenagem, composto pelos dados da rede de drenagem e massa d'água, mapa de aeródromos e mapa de UC definimos o valor booleano "0", para as áreas inseridas na zona de "buffer", e o valor "1", para as demais áreas externas às faixas de distância. Assim, consideramos restritas as áreas distantes igual ou inferior à menor distância firmada em lei, normas e resoluções para cada critério. Realizamos a álgebra de mapas pelo operador booleano "AND", obtendo-se o mapa síntese das áreas restritas à implantação de aterro sanitário no Pontal.

## **3. RESULTADOS E DISCUSSÃO**

O mapa síntese é apresentado na Figura 2. Constatamos que 50,51% da área total do Pontal do Paranapanema – SP, o equivalente a 9.232,66 km<sup>2</sup>, não tem permissão legal para a instalação de um aterro sanitário, de acordo com a legislação vigente. A área total do Pontal é 18.279,51 km², e observamos que o critério de maior representatividade, em termos de restrição territorial, é a rede de drenagem, pois restringe 32% da área do Pontal a receber um aterro, seguida do critério de aeródromos (17%) e de massa d'água (7%) e UCs (6%).

Observamos, pela análise da Figura 2, que existem áreas candidatas à implantação de um aterro sanitário, apesar de aproximadamente metade da área do Pontal ser caracterizada como restrita à implantação desse tipo de empreendimento. Além dos critérios restritivos, há recomendações, tanto na esfera ambiental quanto na esfera socioeconômica, de critérios ponderáveis, que contribuem para a minimização dos impactos negativos da instalação de aterros sanitários.

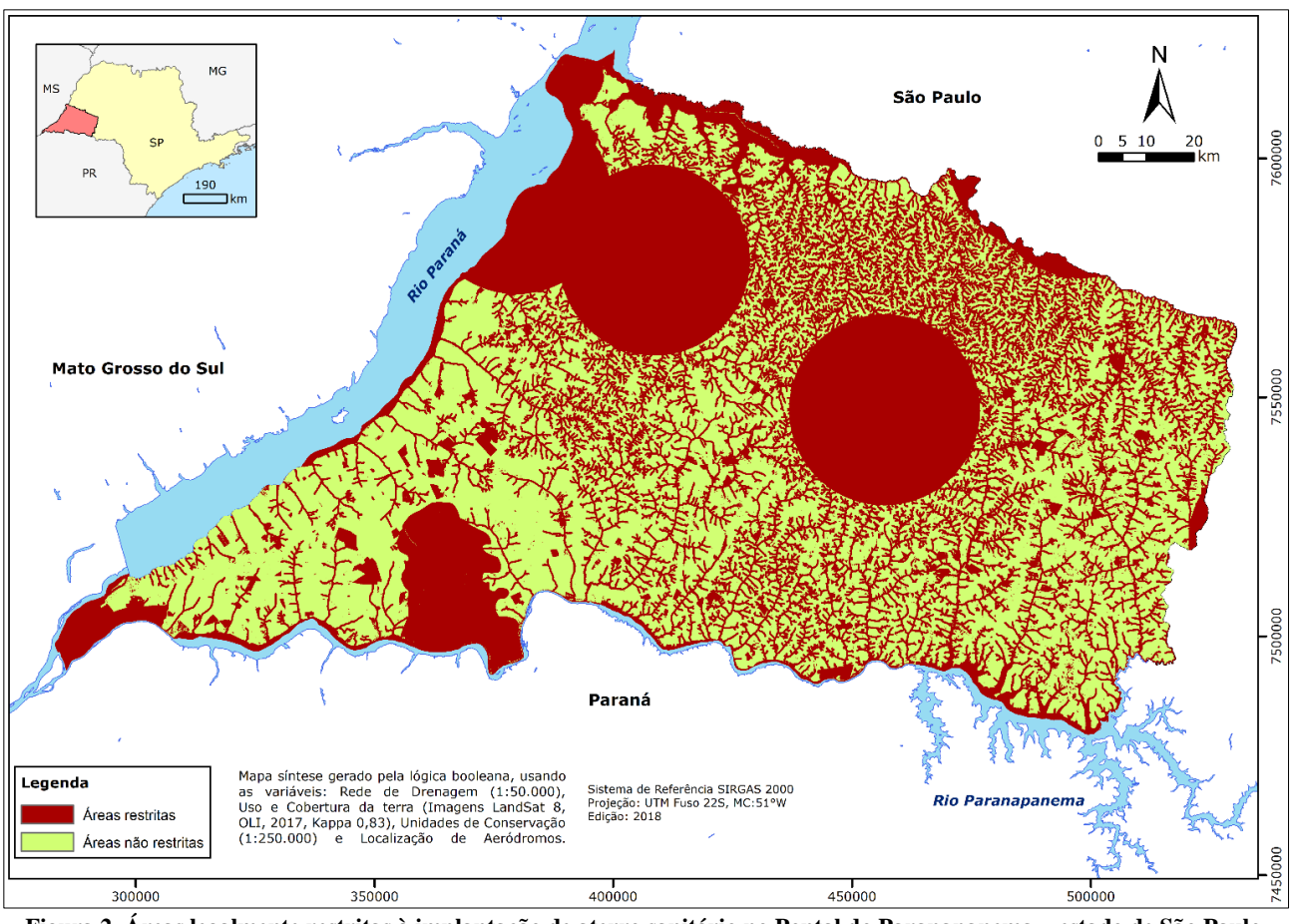

**Figura 2. Áreas legalmente restritas à implantação de aterro sanitário no Pontal do Paranapanema – estado de São Paulo.**

## **4. CONCLUSÕES**

A implantação de um aterro sanitário é uma tarefa que envolve uma análise multicritério. Portanto, o primeiro passo é considerar os critérios previstos na legislação. Concluímos que integrar os diferentes critérios em ambiente SIG é uma medida necessária e facilitadora do processo de tomada de decisão. Pelo estudo empírico, constatamos que mais de 50% da área do Pontal do Paranapanema – SP não é apta para implantar um aterro sanitário. Certamente, este número será ainda maior quando fatores ponderáveis forem incorporados à análise multicritério. Recomendamos que futuros trabalhos caracterizem a área do Pontal em termos desses critérios ponderáveis, e que, junto com os critérios restritivos, sejam indicadas áreas socio-ambientalmente apropriadas para implantar um aterro sanitário. Sugerimos, ainda, estudos que elaborem licenças ambientais, para que estes corroborem ou contestem as áreas candidatas à implantação do aterro.

## **5. REFERÊNCIAS**

[1] ABRELPE, Associação Brasileira de Empresas de Limpeza Pública e Resíduos Especiais. "Panorama dos Resíduos Sólidos no Brasil". 2016.

[2] Carrilho, A. N.; Candido, H. G.; Souza, A. D. "Geoprocessamento aplicado na seleção de áreas para a implantação de aterro sanitário no município de Conceição das Alagoas (MG)". *Eng. Sanit. Ambient.*, RJ, v. 23, n. 1, p. 201-206, Feb. 2018.

[3] Colvero, D. A., Gomes, A. P. D., da Cruz Tarelho, L. A., de Matos, M. A. A., & dos Santos, K. A. "Use of a geographic information system to find areas for locating of municipal solid waste management facilities". *Waste Management*. 2018.

[4] Spigolon, L. M., Giannotti, M., Larocca, A. P., Russo, M. A., & Souza, N. D. C. "Landfill siting based on optimisation, multiple decision analysis, and geographic information system analyses". *Waste Management & Research*, 0734242X18773538. 2018.

[5] Rahmat, Zeinab Ghaed et al. "Landfill site selection using GIS and AHP: a case study: Behbahan, Iran". *KSCE Journal of Civil Engineering*, v. 21, n. 1, p.111-118, 2017.

[6] Khan, D., & Samadder, S. R. "A simplified multi-criteria evaluation model for landfill site ranking and selection based on AHP and GIS". *Journal of Environmental Engineering and Landscape Management*, 23(4), p. 267-278. 2015.

[7] Nascimento, V. F., & da Silva, A. M. "Identifying problems for choosing suitable areas for installation of a new landfill through GIS technology: A case study". *Journal of the Air & Waste Management Association*, 64(1), p. 80-88. 2014.

[8] Samizava, T. M., Kaida, R. H., Imai, N. N., & Nunes, J. O. R. "SIG aplicado à escolha de áreas potenciais para instalação de aterros sanitários no município de Presidente Prudente–SP". *Revista Brasileira de Cartografia*, v. 60, n. 1, p. 43-55, 2008.

[9] Osco, Lucas Prado et al. "Geoecological and legal approach to the study of solid waste landfill adequacy on the Pontal do Paranapanema watershed, São Paulo". *Revista Brasileira de Geografia Física*, v. 11, n. 3, p. 835-849. 2018.

[10] CETESB. "Inventário de Resíduos Sólidos Urbanos". 2017. Disponível em:< https://cetesb.sp.gov.br/residuossolidos/residuossolidos/residuos-urbanos-saude-construcao-civil/mapa-dedestinacao-de-residuos-urbanos/>. Acesso em: 25 jul. 2018.

[11] DATAGEO. Infraestrutura de Dados Espaciais Ambientais do Estado de São Paulo – IDEA-SP Base Territorial Ambiental Unificada. Hidrografia. Disponível em:< http://datageo.ambiente.sp.gov.br/>. Acesso em: 13 mar. 2018.

[12] IBGE, Instituto Brasileiro de Geografia e Estatística. Portal de Mapas. Massa d'água. 2017. Disponível em:< ftp://geoftp.ibge.gov.br/cartas\_e\_mapas/bases\_cartograficas\_contin uas/bc250/versao2017/shapefile/>. Acesso em: 15 mar. 2018.

[13] ANAC. Agência Nacional de Aviação Civil. Cadastro de Aeródromos Públicos. 2018. Disponível em:< http://www.anac.gov.br/Anac/assuntos/setorregulado/aerodromos>. Acesso em 05 abr. 2018.

[14] IBGE, Instituto Brasileiro de Geografia e Estatística. Portal de Mapas. Unidades de Conservação. 2017. Disponível em:< ftp://geoftp.ibge.gov.br/cartas\_e\_mapas/bases\_cartograficas\_contin uas/bc250/versao2017/shapefile/>. Acesso em: 15 mar. 2018

[15] ICMBIO, Instituto Chico Mendes de Conservação da Biodiversidade. Unidades de Conservação. Disponível em:< http://www.icmbio.gov.br/portal/geoprocessamentos/51-menuservicos/4004-downloads-mapa-tematico-e-dados-geoestatisticosdas-uc-s>. Acesso em: 2 abr. 2018.

[16] Associação Brasileira de Normas Técnicas (ABNT). Aterros de resíduos não perigosos - Critérios para projeto, implantação e operação. *NBR 13896: 1997*.

[17] Brasil. Congresso Nacional. "Lei n°12.725 de 16 de outubro de 2012". Dispõe sobre o controle da fauna nas imediações de aeródromos. Diário Oficial da União, Brasília, DF, 17 out. 2012.

[18] Brasil. Congresso Nacional. "Lei n°12.651 de 25 de maio de 2012". Dispõe sobre a proteção da vegetação nativa; altera as Leis nos 6.938, de 31 de agosto de 1981, 9.393, de 19 de dezembro de 1996, e 11.428, de 22 de dezembro de 2006; revoga as Leis nos 4.771, de 15 de setembro de 1965, e 7.754, de 14 de abril de 1989, e a Medida Provisória no 2.166-67, de 24 de agosto de 2001; e dá outras providências. Diário Oficial da União, Brasília, DF, 28 mai. 2012.

[19] MOREIRA et al. Introdução à Ciência da Geoinformação. INPE, São José dos Campos - SP, 2002. Disponível em: < http://www.dpi.inpe.br/gilberto/livro/analise/>. Acesso em: 13 jul. 2018.